શ્રી ગ્રેટર બોમ્બે વર્ધમાન સ્થાનકવાસી જેન મહાસંઘ

।। શ્રી મહાવીરાચ નમઃ।।

સંચાલિત

# માતુશ્રી મણિબેન મણશી ભીમશી છાડવા ધાર્મિક શિક્ષણ બોર્ડ

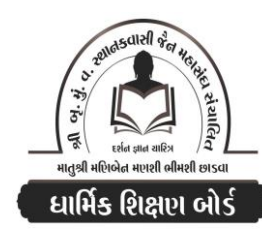

Website: www.jainshikshan.org E mail: jainshikshanboard@gmail.com श्रेणी –  $\epsilon$ <u> ७ જાન્યુઆરી ૨૦૨૪ – મહિલા મંડળ</u> <u>કુલ ગુણ : ૧૦૦</u> સૂચના : ૧) જે પ્રમાણે સવાલ પૂછુચા હોચ તે જ પ્રમાણે જવાબ લખવા. વાર્તા કે શોકડાના લાંબા જવાબ લખવા નહિ. ર) આપના જવાબ પેપરમાં આપે ઓપન બુક આપી છે કે રેગ્યુલર તે ખાસ લખજો. જેમણે નહીં લખ્યું હોય તેમનો નંબર આવશે તો પણ નંબર આપવામાં નહીં આવે.

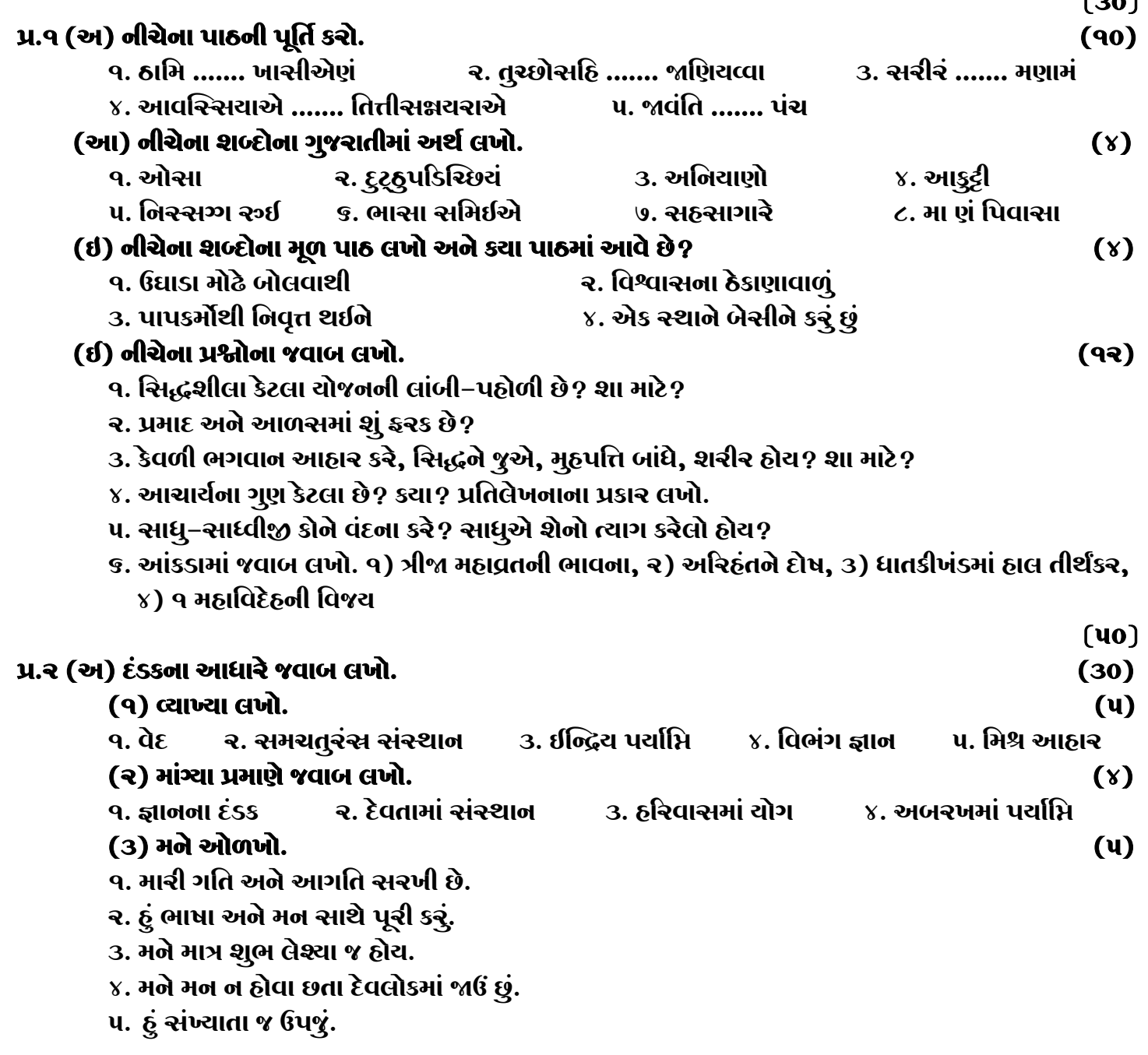

 $\overline{L_{\alpha}}$ 

#### (४) નીચેના પ્રશ્નોના જવાબ લખો.

૧. બીજી ગાથામાં આવતા દ્વારના નામ લખો.

- ર. દેવતાનો જ્ઞાન દ્વાર, લેશ્યા દ્વાર, ઉપયોગ દ્વાર અને કષાય દ્વાર લખો.
- ૩. તેઉકાયનો સ્થિતિ દ્વાર, અવગાહના દ્વાર અને ચૌરેન્દ્રિયનો સમુદ્ઘાત દ્વાર, યોગ દ્વાર લખો.
- ૪. બે દંડકના જીવ કર્યા કર્યા દંડકમાં આવે?
- ૫. તેઈજ્રિય, વાઉકાય, સંમુચ્છિમ મનુષ્ય અને સિદ્ધનો યોગ દ્વાર લખો.
- ૬. સત્ય વચનચોગ અને ચક્ષદર્શનના દંડક કેટલા? કયા કયા?
- ७. સંજ્ઞી તિર્યંચ પંચેન્દ્રિયનો ઉપયોગ અને આઠાર દ્વાર લખો.
- ૮. વૈક્રિય શરીરના દંડકનો સંસ્થાન દ્વાર અને દષ્ટિ દ્વાર લખો.

#### (આ) કાળનું માપ અને અવગાહનાની સમજણના આધારે નીચેના પ્રશ્નોના જવાબ લખો.  $(\mathsf{u})$

- 9. સમય કોને કહે છે? તેને શું કહેવાય છે?
- રુ. ૧ અચન એટલે કેટલા મહિના, કેટલી ઝાતૂ? અચન કેટલા છે?
- 3. અવગાહના કર્યા આંગુલથી મપાય છે? તેનાથી કયા પદાર્થો મપાય છે?
- ૪. આંગુલ એટલે શું? ચાર ગાઉ એટલે કેટલું માપ?
- ૫. જઘન્ય અંતર્મૂહર્ત એટલે કેટલો કાળ?

### (ઇ) ૩૨ અસજ્ઝાયના આધારે નીચેના પ્રશ્નોના જવાબ લખો.

- ૧. કાળ સંબંધી અસજ્ઝાચના માત્ર નામ લખો.
- ર. સર્વોપરાગ એ કઈ અસજઝાય છે? તેના વિશે સમજાવો.
- ૩. વિદ્યુત, અશૂચિસામંત, નવજાત શિશુ અને તારો ખરે તેની અસજ્ઝાય કેટલા સમય સૂધી હોય છે?
- ૪. ચક્ષાદીપ્ત અને ગર્જિતની અસજ્ઝાય એટલે શું?
- ૫. અસજ્ઝાય કોને લાગૂ પડે છે?

## (ઈ) મોક્ષમાર્ગની આરાધનાના આધારે નીચેના પ્રશ્નોના જવાબ લખો.

- ૧. મોક્ષમાર્ગની આરાધના કરવા કોની આરાધના કરવી?
- 3. સંસાર ભ્રમણનું મૂળ કારણ શું છે?
- ૫. પાંચ પર્વ તિશિએ શું કરવાનું છે?

#### પ્ર.૩ વાર્તાના આધારે નીચેના પ્રશ્નોના જવાબ લખો.

- ૧. નંદનકુમારના માતા–પિતા–નગરીનું નામ શું હતું? કેટલામો ભવ હતો? તેમણે શું આરાધના કરી?
- ર. ત્રિપુષ્ઠ વાસૂદેવ શા માટે નરકમાં ગયા? તેઓ કેટલામા વાસૂદેવ હતા?
- 3. લોકાંતિક દેવોએ ભગવાનને શું કહ્યું? ત્યારપછી ભગવાને કેટલું દાન આપ્યું?
- ૪. છેલ્લા ત્રણ બ્રાહ્મણોને શેમાં સંશય હતો? પ્રભુ કયા ચાગમાં, કઈ ભાષામાં દેશના આપતા હતા?
- ૫. ભગવાનના ક્યા શિષ્ય વિરાધક થયા? શા માટે? ભગવાનના પ્રથમ માતા-પિતાનું શું થયું?

#### પ્ર.૪ નીચેના કાવ્યની પૂર્તિ કરો.

- **9. નારતં .......** લોકાાે २. અમ્ભોનિધૌ ....... વ્રજન્તિ।। 3. SCUION ....... शेषम्।।
- **u. a**c id al. ....... लिहामुपैति ॥  $\chi$ . ઉનિન્દ્ર ....... પરિક્લ્પયનિા।

#### જય – જિનેન્દ્ર

Please conatact DSB helpline no. for online shreni study classes. 9702277914 THE NEXT CLASS STARTS ON FEBRUARY 5<sup>"</sup>/6<sup>"</sup> MONDAY AND TUESDAY Please join our Telegram group. Contact DSB helpline no. 9702277914

#### $\overline{2}$

#### $(90)$

 $(90)$ 

૪. આત્મગુણોની વૃદ્ધિ કેવી રીતે કરવાની છે?

ર. ધર્મનું જ્ઞાન કેવી રીતે વધારવું જોઇએ?

 $(u)$ 

 $(90)$ 

(99)